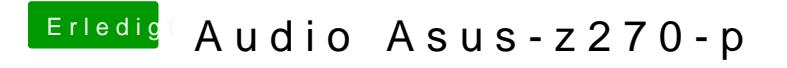

Beitrag von enermax vom 7. Dezember 2017, 17:18

bekomms nicht hin. Reicht OSX drüber installieren?